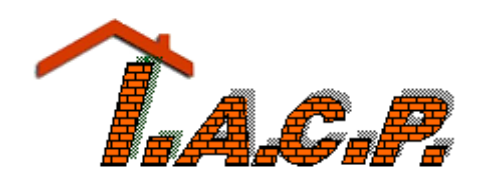

*Istituto Autonomo Case Popolari TRAPANI*

# **REGOLAMENTO**

# **PER L'ISTITUZIONE E LA GESTIONE TELEMATICA DELL'ELENCO OPERATORI ECONOMICI DA CONSULTARE PER AFFIDAMENTI DI LAVORI, BENI E SERVIZI E L'UTILIZZO DELLE PROCEDURE DI GARA TELEMATICA**

# Sommario

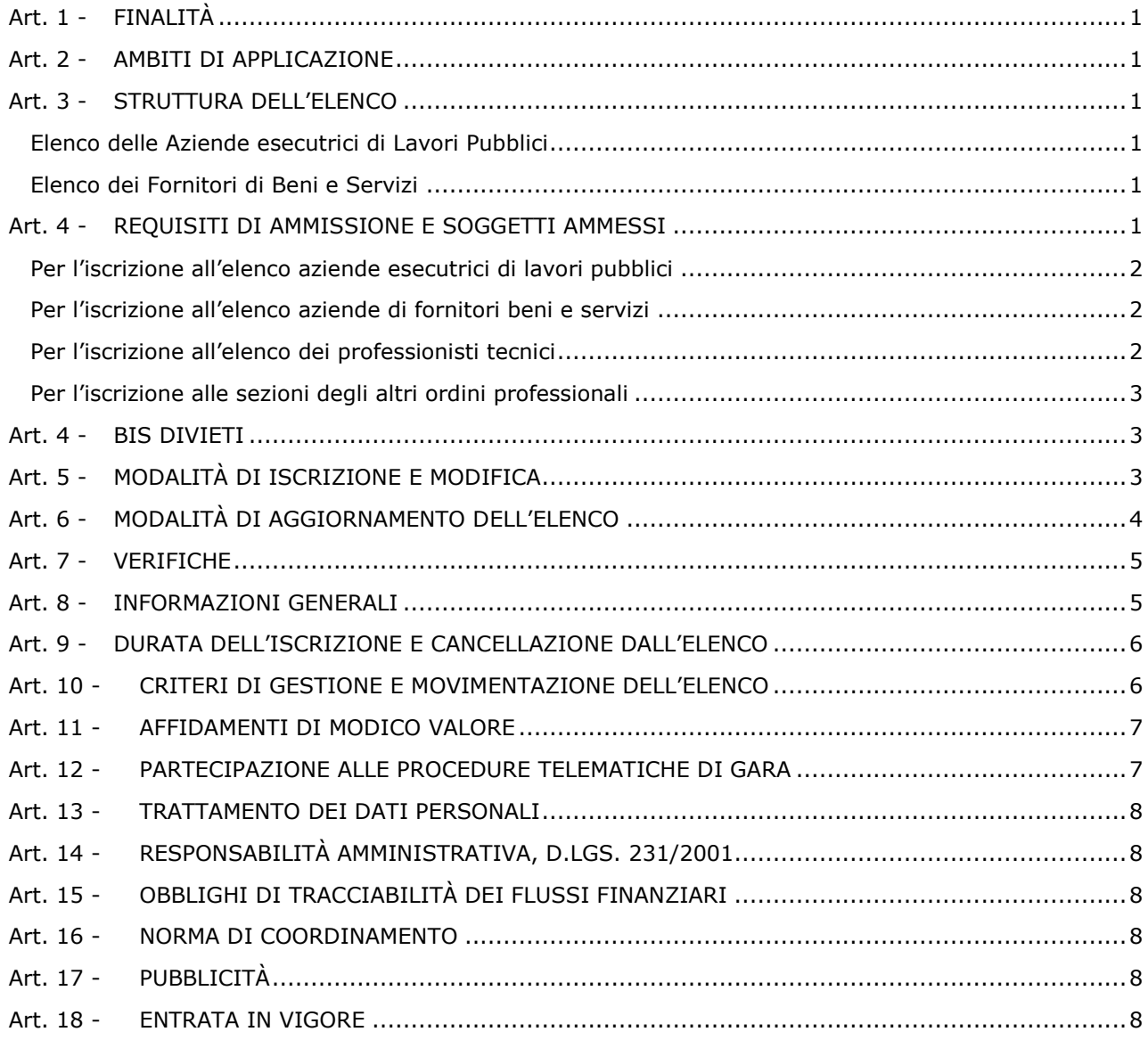

### **ART. 1 - FINALITÀ**

<span id="page-1-0"></span>II presente documento disciplina l'istituzione e la gestione di un Elenco di Operatori Economici (di seguito anche Elenco) che Istituto Autonomo Case Popolari di Trapani (di seguito, anche Amministrazione) si riserva di utilizzare per l'individuazione di soggetti idonei a fornire Lavori, Beni e Servizi.

II Regolamento è finalizzato ad assicurare l'applicazione uniforme, sistematica e puntuale dei criteri di selezione degli operatori economici iscritti nell'Elenco, nel rispetto dei principi di non discriminazione, parità di trattamento, proporzionalità, trasparenza, concorrenza e rotazione.

### **ART. 2 - AMBITI DI APPLICAZIONE**

<span id="page-1-1"></span>L'Elenco sarà utilizzato dall'Amministrazione nei seguenti casi:

- In base all'art. 36 del D.Lgs 50/16 per Lavori, servizi e forniture per importi sotto soglia;
- Negli altri casi previsti e consentiti dalla legge.

## **ART. 3 - STRUTTURA DELL'ELENCO**

<span id="page-1-2"></span>L'Elenco è articolato in differenti sezioni, e precisamente:

- Aziende o Cooperative esecutrici di lavori pubblici;
- Aziende o Cooperative fornitrici di beni e servizi;
- Professionisti tecnici (se si intende iscriversi come professionista per incarichi di consulenza, progettazione, direzione lavori, collaudi, etc.) e assimilati;
- Altri professionisti (altre categorie professionali iscritte ad Albi: medici, avvocati, etc.).

Le sezioni che compongono l'Elenco sono suddivise in categorie e sottocategorie, identificate per codice e descrizione, come riscontrabile all'indirizzo: [https://iacptrapani.acquistitelematici.it](https://iacptrapani.acquistitelematici.it/)

#### <span id="page-1-3"></span>**Elenco delle Aziende esecutrici di Lavori Pubblici**

L'operatore economico che intenda iscriversi all'Elenco delle Aziende esecutrici di lavori pubblici, ha facoltà di registrarsi in tutte le categorie generali o specializzate per cui risulti in possesso di valido attestato di qualificazione SOA, rilasciato dagli Organismi abilitati. L'operatore economico privo di attestato di qualificazione SOA può comunque iscriversi alle categorie generali o specializzate di interesse (assimilate SOA) indicando l'importo massimo dei lavori eseguiti negli ultimi cinque esercizi finanziari per ogni categoria di iscrizione, e potrà essere invitato a presentare offerta esclusivamente per lavori d'importo pari o inferiore all'importo indicato in fase di iscrizione.

#### <span id="page-1-4"></span>**Elenco dei Fornitori di Beni e Servizi**

L'operatore economico che intende iscriversi all'Elenco Fornitori di beni e servizi ha facoltà di registrarsi ad un numero di categorie merceologiche pari alle abilitazioni indicate nel certificato camerale.

Le categorie merceologiche alle quali il Soggetto richiedente vuole iscriversi devono trovare un preciso riscontro nelle attività espletate dal Soggetto medesimo rilevabili dal certificato della CCIAA.

L'Amministrazione si riserva la facoltà di integrare il numero delle categorie/sottocategorie merceologiche previste, qualora le ritenga utili ai fini gestionali ovvero per specifiche esigenze sopravvenute.

# **ART. 4 - REQUISITI DI AMMISSIONE E SOGGETTI AMMESSI**

<span id="page-1-5"></span>Sono ammessi a presentare l'istanza di iscrizione i soggetti di cui all'art. 45, comma 2, ad esclusione della lettera d), e all'art. 46, comma 1, ad esclusione della lettera e), del D. Lgs. 50/2016 e ss. mm. e ii., in possesso dei requisiti di carattere generale e professionale di cui all'art. 80 del D. Lgs. 50/2016 e ss.mm. e ii.

Ai fini dell'iscrizione, gli operatori economici dovranno possedere i seguenti requisiti:

- a) Cittadinanza italiana o di uno Stato aderente all'Unione Europea;
- b) Iscrizione al Registro delle Imprese presso la competente Camera di Commercio Industria Artigianato e Agricoltura ovvero presso i registri professionali o commerciali dello Stato di provenienza;
- c) Insussistenza delle cause di esclusione di cui all'art. 80 D.Lgs. 50/2016 e ss.mm. e ii.;
- d) Insussistenza di sanzioni interdittive e divieto di contrarre con la P.A. ai sensi del D.Lgs 231/2001;
- e) Ottemperanza alla normativa che disciplina il diritto al lavoro dei disabili (L. 68/99) salvo il caso in cui non siano tenuti al rispetto di tale normativa;
- f) Ottemperanza agli obblighi di sicurezza sul lavoro previsti dal D.Lgs. 81/2008;

#### <span id="page-2-0"></span>**Per l'iscrizione all'elenco aziende esecutrici di lavori pubblici**

- g) Possesso dei requisiti previsti dall'art. 90 DPR n. 207/2010 per l'esecuzione di lavori di importo inferiore a € 150.000,00;
- h) Attestazione di qualificazione SOA in categoria e classifica adeguata per l'esecuzione di lavori di importo pari o superiore ad € 150.000,00;
- i) Attestazione del sistema di qualità aziendale per procedure di gara di importo pari o superiore alla III classifica cosi come definita dall'art. 63 comma 1 D.P.R. n. 207/2010;
- j) Certificazioni equipollenti o abilitazioni camerali attestanti i requisiti tecnico professionali.

#### <span id="page-2-1"></span>**Per l'iscrizione all'elenco aziende di fornitori beni e servizi**

- k) Capacità economica e finanziaria, concernente il fatturato globale d'impresa e l'importo relativo alle forniture o servizi, corrispondenti alla propria categoria e sottocategoria, realizzate negli ultimi tre esercizi;
- l) Capacità tecnica, documentata mediante:
	- Descrizione dell'attrezzatura tecnica, con la precisazione delle misure adottate per garantire la qualità, nonché degli strumenti di studio e ricerca dell'impresa;
	- L'indicazione dei tecnici e degli organi tecnici di cui l'impresa ha la disponibilità;
	- Certificazioni di legge e certificazioni volontarie rilasciate da organismi riconosciuti per la certificazione "Sistema Qualità"; il fornitore ha facoltà di presentare nell'apposita sezione altre certificazioni a comprovare la propria capacità tecnica.

#### <span id="page-2-2"></span>**Per l'iscrizione all'elenco dei professionisti tecnici**

- m) iscrizione nell'Albo Unico Regionale degli operatori economici istituito ai sensi dell'art. 12 della Legge regionale 12 luglio 2011, n. 12 ove sono iscritti ad istanza di parte, i professionisti ai quali possono essere affidati, con le modalità previste dal D.lgs 50/2016 e ss.mm.ii. gli incarichi professionali di cui all'art. 31 comma 8 e 157 comma 2 del medesimo Decreto di importo complessivamente non superiore ad euro 100.000,00;
- n) Iscrizione agli ordini professionali relativi al titolo posseduto;
- o) Capacità tecnica, documentata mediante:

 Indicazione dell'importo massimo dei servizi di progettazione, direzione lavori, coordinamento sicurezza, collaudi, etc., eseguiti negli ultimi 10 esercizi finanziari.

#### <span id="page-3-0"></span>**Per l'iscrizione alle sezioni degli altri ordini professionali**

p) Iscrizione agli ordini professionali relativi al titolo posseduto.

## **ART. 4 - BIS DIVIETI**

<span id="page-3-1"></span>I soggetti di cui all'art. 3 potranno proporre domanda di iscrizione all'elenco con le seguenti limitazioni:

- È vietata la presentazione di più domande per la medesima categoria di specializzazione;
- È vietata la presentazione di domanda per la medesima categoria di specializzazione a titolo individuale ed in forma associata nonché a titolo individuale e come componente di consorzi;
- È vietata la presentazione di domanda per la medesima categoria di specializzazione quale componente di più consorzi;
- È vietata la presentazione di domanda di iscrizione da parte di soci, amministratori, ovvero dipendenti o collaboratori a progetto, che rivestano una qualsiasi delle predette funzioni in altre società che abbiano già presentato istanza di iscrizione all'elenco.
- È vietata la presentazione di domanda di iscrizione per società nelle quali uno o più soci siano dipendenti di Istituto Autonomo Case Popolari di Trapani o loro parenti/affini di primo grado.

Solo in caso di società di capitali è ammissibile la comunanza di uno o più soci tra due soggetti richiedenti l'iscrizione all'elenco, purché tra gli stessi soggetti non intercorra un rapporto di collegamento o controllo ai sensi dell'art. 2359 cod. civ.

Qualora i Soggetti di cui all'art. 3 incorrano in uno dei divieti di cui al presente articolo, ai fini dell'iscrizione all'elenco, l'Amministrazione prenderà in considerazione la sola istanza che risulti essere pervenuta anteriormente all'Ufficio di cui al successivo comma 5.

# **ART. 5 - MODALITÀ DI ISCRIZIONE E MODIFICA**

<span id="page-3-2"></span>L'operatore economico interessato all'iscrizione dovrà compilare apposita istanza esclusivamente per via telematica collegandosi al sito istituzionale dell'Amministrazione, sezione "Elenco Fornitori". In tale pagina web viene gestita l'iscrizione agli Albi qualificati degli operatori economici dell'Ente.

L'account creato dal sistema a seguito della registrazione sarà differenziato in relazione alla tipologia dell'Elenco prescelto. Una volta effettuata la registrazione, l'operatore economico sarà guidato alla compilazione della propria anagrafica e quindi potrà procedere con l'iscrizione all'Elenco di interesse compilando tutti i campi obbligatori e allegando le documentazioni richieste.

I soggetti che avessero già effettuato la registrazione in occasione di precedenti iscrizioni e volessero integrare o modificare il proprio profilo di iscrizione potranno procedere alla modifica della registrazione autenticandosi nella sezione "Accedi", inserendo le credenziali di accesso al sistema; in caso di modifiche sostanziali saranno riassoggettati a nuova abilitazione e la presenza nell'Elenco sarà momentaneamente sospesa.

In caso di smarrimento delle credenziali stesse, nella sezione dedicata all'autenticazione, è attivo un sistema di recupero automatico della password.

In fase di compilazione dell'istanza telematica di ammissione l'operatore economico è chiamato a rendere una serie di dichiarazioni sostitutive comprovanti il possesso dei requisiti previsti dalla legge ai fini dell'iscrizione.

Le dichiarazioni sono rese selezionando la casella contenente la dichiarazione di interesse e completando gli appositi spazi se richiesto. Qualora nell'istanza le dichiarazioni obbligatorie risultassero omesse o incomplete la procedura di iscrizione non renderà possibile richiedere l'abilitazione.

Saranno comunque segnalati tutti i campi mancanti e/o gli allegati obbligatori mancanti omessi durante la procedura di iscrizione. In qualsiasi fase di immissione dati, lo stato di iscrizione potrà essere salvato per poter essere ripreso e completato ad un successivo accesso.

Al termine della compilazione di tutte le sezioni dell'istanza, verrà automaticamente generata una autocertificazione in formato PDF che riporterà il contenuto dei dati immessi, questa dovrà essere scaricata e firmata digitalmente dal legale rappresentante dell'operatore economico.

E' fatto obbligo l'utilizzo della firma elettronica, per il rappresentante legale, e per i soggetti con poteri di rappresentanza. La firma elettronica dovrà essere rilasciata da un operatore accreditato dall'Agid ed in corso di validità. La documentazione che richiederà la sottoscrizione con firma elettronica sarà espressamente indicata negli step di iscrizione agli elenchi o in fase di partecipazione alle procedure di gara.

L'istanza cosi sottoscritta e completa di tutti i documenti richiesti attiverà la richiesta di abilitazione che sarà inviata ai funzionari responsabili di ciascun Elenco di competenza.

Non sono accettate istanze di iscrizione che non siano quella dell'Elenco Fornitori e Professionisti Telematico.

Ogni domanda di iscrizione presentata in altro modo verrà rigettata senza darne comunicazione al mittente.

L'Ente non assume alcuna responsabilità per il mancato invio o di erronea documentazione o dovuti a disguidi di altra natura, o comunque imputabili a fatto di terzi, a caso fortuito o a forza maggiore.

È compito dell'operatore economico leggere con attenzione e seguire le indicazioni e avvertenze fornite dal software durante la compilazione.

Ulteriori informazioni sono riscontrabili nell'apposita area dedicata alla manualistica e alle FAQ. In via alternativa è a disposizione l'assistenza tecnica, le cui modalità di contatto sono indicate nell'area "Supporto Tecnico".

L'istanza di abilitazione verrà accolta in modo automatizzato ove siano stati compilati tutti i campi obbligatori, l'Amministrazione potrà comunque intervenire sulla valutazione in qualsiasi momento. L'esito di ammissione o esclusione sarà comunicato all'operatore economico entro 30 gg dalla richiesta di ammissione.

L'iscrizione al relativo Elenco sarà confermata tramite l'invio di una mail all'indirizzo di posta elettronica certificata indicato in fase di registrazione e potrà essere immediatamente riscontrata nella sezione Elenco dell'Ente.

L'iscrizione ed ogni effetto ad essa conseguente decorreranno dalla data in cui sarà notificata online l'approvazione della domanda.

L'elenco operatori economici formato dall'Amministrazione si configura come un elenco aperto, pertanto i soggetti interessati all'iscrizione e non ancora inclusi potranno presentare in qualsiasi momento la domanda d'inserimento.

# **ART. 6 - MODALITÀ DI AGGIORNAMENTO DELL'ELENCO**

<span id="page-4-0"></span>Ai fini del mantenimento dell'iscrizione ciascun operatore economico incluso nell' elenco sarà chiamato con cadenza, ad effettuare l'aggiornamento/conferma dei requisiti richiesti per l'iscrizione.

A ciascun operatore sarà inviata dal sistema automatico una mail a partire dai 60gg. dalla scadenza che ricorderà di provvedere all'aggiornamento del proprio profilo e di rinnovare la richiesta di iscrizione.

Gli operatori economici che non avranno provveduto all'aggiornamento nei termini su indicati decadranno automaticamente dall'elenco. L'Amministrazione provvederà a dare formale notizia all'operatore economico interessato dal provvedimento di sospensione per intervenuta decadenza.

La sospensione è non equivale alla cancellazione dell'operatore economico: i dati rimarranno attivi nel sistema e, in caso di aggiornamento tardivo da parte dell'operatore economico, esso verrà riabilitato e visibile nell'Elenco.

Farà fede la data e l'ora di chiusura della procedura di aggiornamento on line.

Ciascun operatore economico è comunque tenuto ad aggiornare tempestivamente la propria iscrizione a fronte di variazioni intervenute sia in riferimento alla/e categoria/e merceologica/che per le quali si è iscritti all'Elenco, nonché ai requisiti minimi e alle altre informazioni fornite in sede di iscrizione.

L'operatore economico che subisce una qualsiasi variazione relativa all'istanza precedentemente inviata dovrà procedere alla riapertura della stessa, alla compilazione dei dati da variare e all'inoltro dell'istanza modificata.

Tale procedura comporta l'automatica sospensione dell'operatore economico dall'Elenco Fornitori; detta sospensione, a seguito delle opportune verifiche del caso, potrà essere annullata (riattivazione del soggetto) o meno (conferma della sospensione) a seconda che la procedura di verifica abbia dato esito positivo o negativo che sarà comunicato tramite mail all'indirizzo di posta elettronica indicato in fase di registrazione.

# **ART. 7 - VERIFICHE**

<span id="page-5-0"></span>L'Amministrazione effettuerà periodicamente verifiche a campione sugli operatori economici iscritti, al fine di accertare il possesso dei requisiti dichiarati in sede di iscrizione. L'operatore economico nei cui confronti detta verifica dovesse dare esito negativo sarà cancellato dall'Elenco ai sensi dell'art. 9 del presente Regolamento e, sussistendone i presupposti, ricorreranno le ulteriori conseguenze di legge derivanti da eventuali false dichiarazioni.

In sede di presentazione dell'offerta, gli operatori economici invitati a gara dovranno attestare sotto la propria responsabilità penale, mediante dichiarazione sostitutiva di certificazione in conformità alle disposizioni del D.P.R. 28 dicembre 2000, n. 445, che i dati forniti nell'ambito dell'iscrizione all'Elenco corrispondono al vero. Tale dichiarazione sarà sottoposta a verifica con riferimento all'aggiudicatario, ma può essere estesa discrezionalmente agli altri partecipanti. La medesima dichiarazione dovrà essere resa anche dall'operatore economico individuato quale diretto affidatario e sarà verificata anteriormente al conferimento dell'incarico. L'eventuale esito negativo della verifica di cui al presente comma determinerà a carico dell'operatore economico, oltre ai provvedimenti di cui al punto precedente, le ulteriori conseguenze di legge derivanti da false dichiarazioni.

### **ART. 8 - INFORMAZIONI GENERALI**

<span id="page-5-1"></span>Tutte le richieste d'offerta nonché tutte le comunicazioni conseguenti all'espletamento delle gare saranno recapitate a mezzo posta elettronica certificata (PEC) all'indirizzo di posta elettronica indicato dall'operatore economico in fase di iscrizione all'Elenco Fornitori e Professionisti. Lo stato delle richieste e gli inviti alle gare vengono, comunque, costantemente aggiornati anche all'interno della pagina personale dell'Elenco.

Il possesso e l'indicazione di una casella PEC è obbligatoria al fine di garantire la massima certezza al flusso delle comunicazioni; si invitano per cui tutti gli operatori economici a dotarsi di un indirizzo di posta elettronica certificata da indicare quale domicilio eletto per il recapito delle richieste d'offerta e di qualsiasi comunicazione ad esse correlata nella sezione dell'istanza di ammissione.

Qualora l'impresa non disponesse di un indirizzo PEC, non sarà possibile inoltrare la richiesta di inserimento nell'Elenco, in quanto requisito obbligatorio all'iscrizione e obbligo di legge parimenti alla comunicazione della stessa al registro imprese.

L'iscrizione all'Elenco comporta l'accettazione incondizionata di quanto contenuto nel presente Regolamento ed eventuali integrazioni e modificazioni e di quanto indicato nel "Regolamento di utilizzo del sistema di e-Procurement", consultabile alla pagina:

# **ART. 9 - DURATA DELL'ISCRIZIONE E CANCELLAZIONE DALL'ELENCO**

<span id="page-6-0"></span>Gli operatori economici, limitatamente all'arco temporale su indicato all'art 6, rimangono iscritte all'Elenco fino a quando non interviene apposito provvedimento di cancellazione.

La cancellazione dall'Elenco è disposta d'ufficio previo esperimento della procedura in contraddittorio di cui al capoverso successivo, nei seguenti casi:

- Carenza, originaria o sopravvenuta, dei requisiti di ordine generale e di idoneità professionale di cui al precedente art. 4, o falsa dichiarazione in merito alla capacità economico-finanziaria e tecnico-organizzativa risultante dalle informazioni rese in sede di iscrizione all'Elenco ai sensi dell'art. 4, accertate in esito alle verifiche di cui all'art. 7;
- Mancato aggiornamento della propria candidatura a fronte di intervenute variazioni di cui all'art. 6;
- Grave negligenza o malafede nei confronti dell'Amministrazione, nell'esecuzione del contratto;
- Qualora l'operatore economico non abbia risposto a tre inviti di partecipazione alle procedure di cui all'art. 2 del presente Regolamento senza fornire adeguata motivazione scritta.

Nei casi previsti nel comma precedente, l'Amministrazione comunica l'avvio del procedimento di cancellazione d'ufficio all'operatore economico tramite l'invio di una PEC contenente sintetica motivazione. Eventuali controdeduzioni dovranno pervenire entro 15 giorni. L'Amministrazione, decorsi 15 giorni dal ricevimento delle stesse, si pronuncerà definitivamente in merito alla cancellazione.

L'iscrizione all'Elenco dell'operatore economico coinvolto nel procedimento di cancellazione sarà sospesa sino al termine di detto procedimento; l'iscrizione sarà sospesa anche qualora l'operatore economico abbia in corso un procedimento giudiziale con l'Amministrazione, fino al termine del procedimento stesso.

L'eventuale cancellazione comporterà l'eliminazione da tutte le sezioni dell'Elenco e per tutte le categorie merceologiche per le quali l'operatore economico era stato iscritto.

La cancellazione potrà essere disposta anche su iniziativa dell'interessato.

### **Art. 10 - CRITERI DI GESTIONE E MOVIMENTAZIONE DELL'ELENCO**

<span id="page-6-1"></span>Tutte le richieste d'offerta nonché tutte le comunicazioni conseguenti all'espletamento delle gare verranno inoltrate solo ed esclusivamente via PEC all'indirizzo di posta elettronica certificata specificatamente indicato nell'istanza.

La scelta dei fornitori da invitare alle procedure di gara e la ricerca di mercato rispetteranno i principi di equa rotazione con selezione casuale generata dal software.

Sarà tenuta traccia all'interno dei sistemi informativi del n° di inviti per singolo operatore economico e del n° di affidamenti con relativi importi, consultabili dietro richiesta motivata e richiesta di accesso agli atti.

Il ricorso all'elenco fornitori non è obbligatorio ai fini dell'invito a procedure di gara o all'affidamento di lavori servizi e forniture nei seguenti casi:

- Assenza di ditte iscritte per la categoria/sottocategoria d'interesse
- Mancanza di categorie/sottocategorie appropriate
- Per gli affidamenti di modico valore

L'amministrazione si riserva la facoltà di richiedere l'iscrizione alle ditte individuate al di fuori dell'elenco fornitori, al fine di accertare la corrispondenza con i requisiti richiesti.

L'inclusione dell'Impresa o del professionista nell'Albo Fornitori non costituisce titolo per pretendere l'affidamento di lavori servizi o forniture e non costituisce alcun vincolo per l'Amministrazione.

Gli Operatori economici non specificatamente invitati non verranno ammessi alla fase di consultazione.

Può non essere fatto ricorso all'Albo dei fornitori per gli acquisti economali e nei casi in cui le normative vigenti impongono l'acquisto tramite altri strumenti di negoziazione elettronica.

# **ART. 11 - AFFIDAMENTI DI MODICO VALORE**

<span id="page-7-0"></span>Per gli appalti di lavori, servizi e forniture, il cui valore di base, senza oneri tributari, non sia superiore ad euro 3.000,00 (tremila/00) si può procedere nei seguenti modi, fatti salvi gli obblighi di utilizzo di altri strumenti telematici di negoziazione indicati dalla normativa vigente:

- a) Mediante affidamento diretto adeguatamente motivato;
- b) Mediante indagine esplorativa di mercato effettuata anche in modo informale ove il responsabile unico del procedimento lo ritenga necessario; con una determinazione a contrarre che approva il progetto dell'appalto, s'individua il nominativo del fornitore indicando altresì l'importo della fornitura, l'oggetto dell'affidamento e le ragioni della scelta ed il possesso dei requisiti di carattere generale, il RUP, e le principali condizioni contrattuali nonché le altre indicazioni ed attestazioni previste per legge;
- c) La stipula del contratto avviene mediante corrispondenza secondo l'uso del commercio, consistente in uno scambio di lettere commerciali anche tramite posta elettronica certificata.

## <span id="page-7-1"></span>**ART. 12 - PARTECIPAZIONE ALLE PROCEDURE TELEMATICHE DI GARA**

Per Gara Telematica si intende la gestione di bandi e delle gare d'appalto attraverso l'utilizzo di strumenti informatici/telematici. Ciò che caratterizza le gare telematiche rispetto ad una tradizionale gara d'appalto è l'utilizzo di una piattaforma on-line di e-procurement e di strumenti di comunicazione digitali (firma digitale e PEC), che di fatto rendono l'iter più efficiente, veloce e sicuro rispetto a quello tradizionale, basato sull'invio cartaceo della documentazione e delle offerte.

La piattaforma Gare Telematiche consente quindi di indire e gestire procedure di acquisto attraverso l'utilizzo di strumenti telematici.

La piattaforma telematica può essere utilizzata sia per istituire una gara telematica, sia per svolgere una sessione di gara tradizionale, con invio cartaceo delle buste di offerta.

L'utilizzo della piattaforma con procedura di gara interamente telematica permette di derogare all'AVCPass per gare superiori ai 40.000 euro (Art. 9, comma 1bis, Delibera AVCP 111/2012 e successive modifiche).

Al fine di poter essere invitati tramite gli strumenti di negoziazione informatizzati, gli operatori economici dovranno essere abilitati agli albi telematici, che consentono il sorteggio casuale e l'equa rotazione.

Per la partecipazione alle procedure aperte, gli operatori economici potranno completare il 1° step di iscrizione alla procedura telematica, senza l'obbligo di iscrizione all'elenco dei fornitori o aziende esecutrici di lavori.

Per la partecipazione alle procedure telematiche l'operatore economico dovrà essere in possesso di una firma digitale, con certificato in corso di validità, di una casella di posta elettronica certificata, di marca temporale ove previsto.

La stazione appaltante, attraverso l'ausilio del fornitore di servizi tecnologici, garantisce l'inviolabilità dell'offerta attraverso rigorose procedure di inviolabilità e inaccessibilità delle offerte tecniche ed economiche.

*Regolamento istituzione e gestione degli Albi informatizzati di Istituto Autonomo Case Popolari di Trapani*

È altresì possibile permettere agli operatori economici, la partecipazione virtuale alle sedute di gara, condotte attraverso procedura telematica, proporre verbalizzazioni, ed informatizzare altresì la richiesta di documentazione integrativa, nonché la trasmissione delle comunicazioni ufficiali ai partecipanti.

# **ART. 13 - TRATTAMENTO DEI DATI PERSONALI**

<span id="page-8-0"></span>Istituto Autonomo Case Popolari di Trapani, titolare del trattamento dei dati personali, in conformità all'art. 13 del "Regolamento UE 2016/679 del 27 aprile 2016, relativo alla protezione delle persone fisiche con riguardo al Trattamento dei Dati Personali, nonché alla libera circolazione di tali dati" (di seguito "GDPR") procederà al trattamento dei dati personali da Lei forniti con le seguenti modalità:

I dati da Lei forniti al momento dell'iscrizione e nell'eventuale successiva fase di richiesta di abilitazione agli albi informatizzati saranno trattati secondo i principi di correttezza, liceità, trasparenza e di tutela della Sua riservatezza e dei Suoi diritti, nel rispetto della normativa sopracitata e degli obblighi di riservatezza.

Per maggiori informazioni, si prenda visione della informativa completa disponibile all'indirizzo https://https://iacptrapani.acquistitelematici.it/privacy

# **ART. 14 - RESPONSABILITÀ AMMINISTRATIVA, D.LGS. 231/2001**

<span id="page-8-1"></span>La cancellazione dall'Elenco potrà comunque essere attivata dall'Amministrazione in caso di commissione di un reato previsto dal D.lgs. 231/01 e s.m.i., anche non in relazione a rapporti con la stessa, accertato con sentenza passata in giudicato che riconosca la responsabilità dell'operatore economico o a seguito di applicazione della pena su richiesta delle parti ex art. 444 c.p.p., nonché in caso di irrogazione, anche in sede cautelare, delle sanzioni interdittive del divieto di contrarre con la pubblica amministrazione o dell'interdizione dall'esercizio dell'attività.

In ogni caso, al momento dell'eventuale apertura di un procedimento in sede penale nei confronti del fornitore per reati rilevanti ai sensi del D.lgs. 231/2001, dovrà esserne data informazione immediata all'Amministrazione.

### **ART. 15 - OBBLIGHI DI TRACCIABILITÀ DEI FLUSSI FINANZIARI**

<span id="page-8-2"></span>Gli operatori economici iscritti all'Elenco dovranno rispettare quanto disposto dall'art. 3 della legge n. 136/2010 ai fini della tracciabilità dei flussi finanziari relativi ai contratti pubblici.

### **ART. 16 - NORMA DI COORDINAMENTO**

<span id="page-8-3"></span>Per quanto non espressamente previsto dal presente Regolamento si rinvia alle leggi ed ai regolamenti vigenti in materia.

### **ART. 17 - PUBBLICITÀ**

<span id="page-8-4"></span>L'avviso di istituzione dell'Elenco telematico è pubblicato sul sito web dell'Amministrazione.

### **ART. 18 - ENTRATA IN VIGORE**

<span id="page-8-5"></span>Il presente Regolamento entra in vigore il giorno successivo a quello della sua pubblicazione sul sito web dell'Amministrazione.